# Eval25 System and Pilot Test Guide

#### In This Article:

- About [Testing](http://knowledge25.knowledgeowl.com/#about-testing)
- [Implementation](http://knowledge25.knowledgeowl.com/#implementation-tasks) Tasks
- System Test [Checklist](http://knowledge25.knowledgeowl.com/#system-test-checklist)
- System Pilot [Checklist](http://knowledge25.knowledgeowl.com/#system-pilot-checklist)
- Ongoing Term [Checklist](http://knowledge25.knowledgeowl.com/#ongoing-term-checklist)

### About Testing

This document contains two checklists of tasks to perform when implementing a Eval25 System Test (to be used by a small subset of users) followed by a System Pilot (to be used by one or more entire departments). Use these checklists to ensure you're ready for each step of the process.

#### Implementation Tasks

Before starting the System Test or the Pilot test, there are three things you need to do.

- . Obtain a single sign-on with Shibboleth. You should have the Shibboleth document from CollegeNET. If not, please contact CollegeNET through the Request submission form found in the help Center Community.
- Set up a data extract. You will need to perform an initial data extract from your SIS. You should have the data dictionary and a sample data file from CollegeNET. If not, please email support@collegenet.com to request these items.
- **Determine what questions need to be asked, and what the answers will be.** These will be entered into the system by you prior to running your tests.

#### System Test Checklist

A system test is performed by a small group of users, in order to initially test the Eval25 system and prepare for the larger pilot that will follow.

Before beginning your test period, ensure that you have adequate time planned for all testers to review and complete the evaluation forms. We suggest you plan on two or more form submissions per tester, and allow at least 2-3 days for the entire test process.

Timeframe Action(s) to Take

#### CollegeNET Series25 Help and Customer Resources

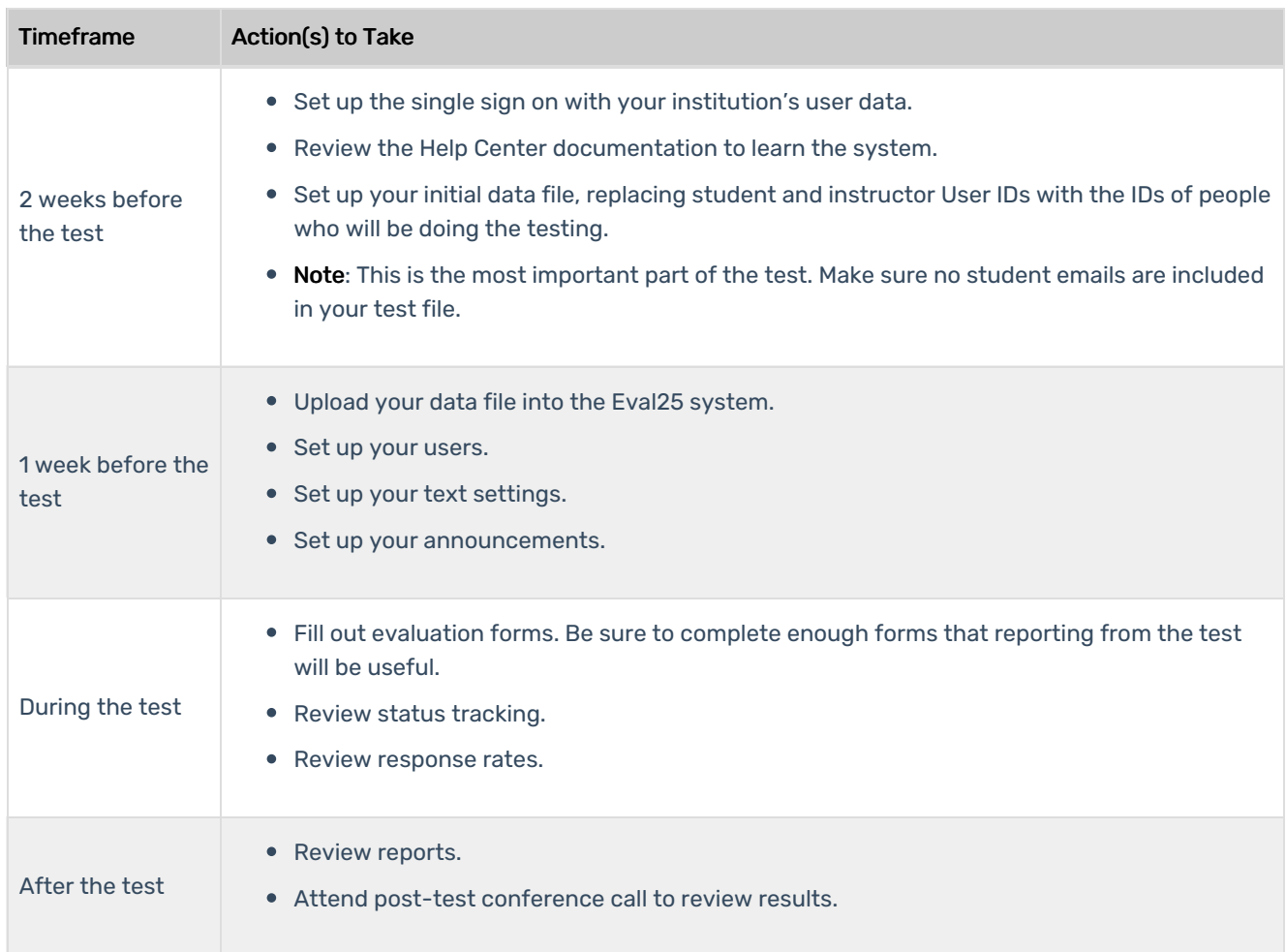

# System Pilot Checklist

A system pilot test is performed by one or more complete departments, in order to test the Eval25 system in a realworld scenario.

Before beginning your test period, ensure all pilot users are aware of the evaluation process and the predetermined timeline for evaluations to be entered into the system. In the pilot, actual students will be entering real information into the evaluation system.

Pilots are usually small; 2-3 departments is a typical size.

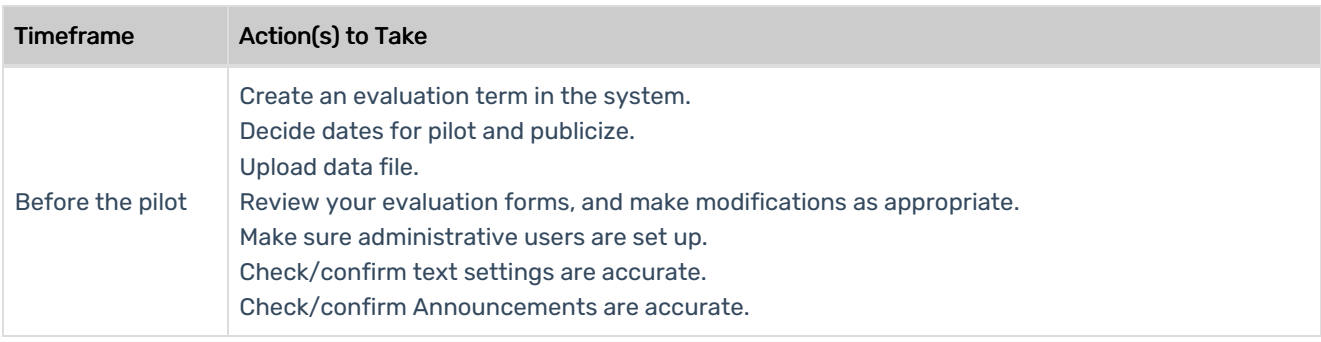

#### Copyright CollegeNET, Page 2

This content is intended only for licenced CollegeNET Series25 customers. Unauthorized use is prohibited.

#### CollegeNET Series25 Help and Customer Resources

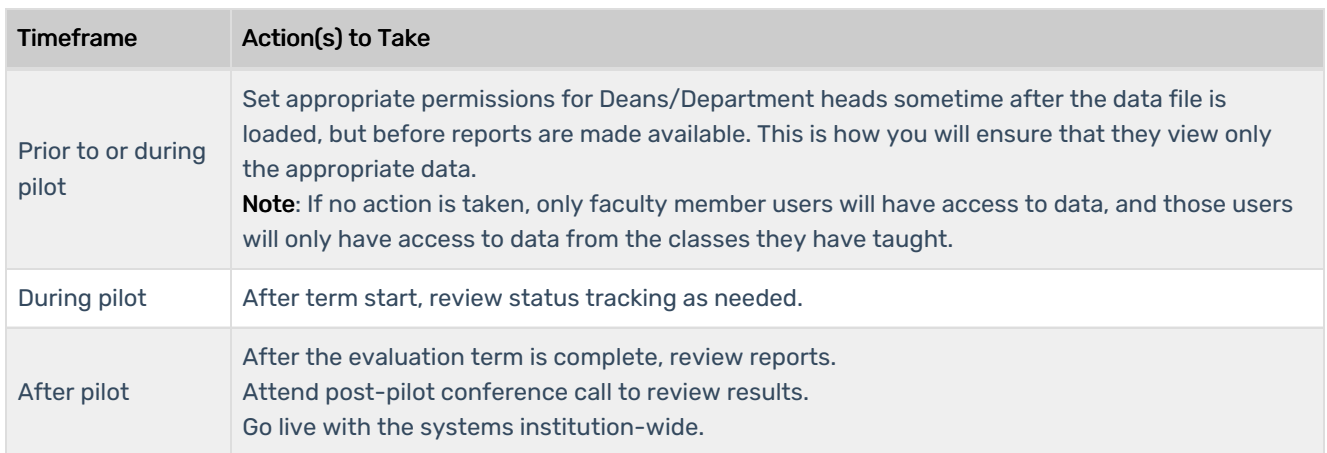

# Ongoing Term Checklist

We recommend that you use the pilot checklist as a standard checklist for each evaluation term.

[Eval25-Implementation-and-PilotTest-Guide.pdf](https://dyzz9obi78pm5.cloudfront.net/app/image/id/63efffbc383bd70c4044280b/n/eval25-implementation-and-pilottest-guide.pdf)